GRR: Nome: Nome: 2000 Nome: 2000 Nome: 2000 Nome: 2000 Nome: 2000 Nome: 2000 Nome: 2000 Nome: 2000 Nome: 2000 Nome: 2000 Nome: 2000 Nome: 2000 Nome: 2000 Nome: 2000 Nome: 2000 Nome: 2000 Nome: 2000 Nome: 2000 Nome: 2000 No

- 1. Seja  $x_1, \ldots x_n$  uma a.a. de uma distribuição normal de média  $\mu$  conhecida e variância  $\sigma^2$  desconhecida. Considere a priori  $\lbrack \sigma^2 \rbrack \propto 1/\sigma^2$ .
	- (a) Obtenha a expressão da verossimilhança do modelo.
	- (b) Obtenha a expressão da distribuição a posteriori.
	- (c) É possível identificar a posteriori do modelo como alguma distribuição conhecida?
	- (d) Considere que foi tomada a amostra dada pelos valores a seguir, e que  $\mu = 10$ . Obtenha a expressão da posteriori.

 $12, 1$ ;  $8, 7$ ;  $11, 3$ ;  $9, 2$ ;  $10, 5$ ;  $9, 7$ ;  $11, 6$ 

(e) Indique (com comandos do R ou de alguma outra forma) como resumos pontuais e intervalares desta distribuição a posteriori poderiam ser obtidos para fins de inferência

## Probabilidades

$$
\mu_X = E[X] = \sum_i x_i P(X = x_i)
$$
  
\n
$$
\sigma_X^2 = Var[X] = \sum_i (x_i - \mu_x)^2 P(X = x_i)
$$
  
\n
$$
\sigma_X^2 = Var[X] = \int (x - \mu_x)^2 f_X(x)
$$
  
\n
$$
Y = g(X) \Rightarrow \qquad f_Y(y) = f_X(g^{-1}(y)) \left| \frac{d}{dy} g^{-1}(y) \right|
$$

## Distribuições de Probabilidade

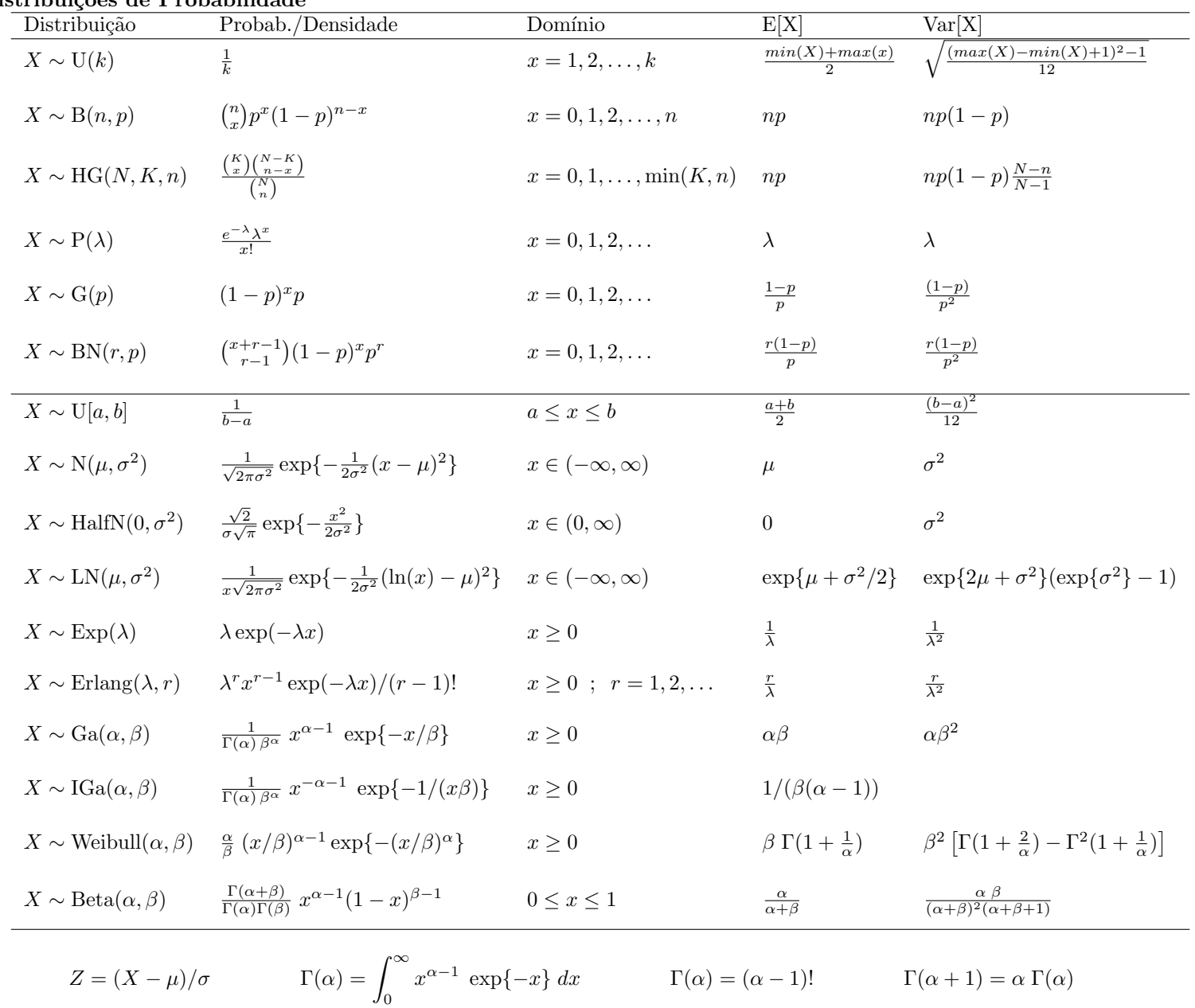

## Solução:

```
1. > y \leftarrow c(12.1, 8.7, 11.3, 9.2, 10.5, 9.7, 11.6)
```
(a) Verossimilhança é dada por:

$$
L(\sigma^2; y) = \prod_{i=1}^n \frac{1}{\sqrt{2\pi\sigma^2}} \exp\left\{-\frac{1}{2\sigma^2}(y_i - \mu)^2\right\}
$$
  
=  $(2\pi)^{-n/2}(\sigma^2)^{-n/2} \exp\left\{-\frac{1}{2\sigma^2}\sum_{i=1}^n (y_i - \mu)^2\right\}$ 

```
> (MLE <- sum((y-10)^2)/length(y))[1] 1.619
> vero <- function(par, mu, dados, log=TRUE){
+ res <- -(length(dados)/2)*log(par) - sum((dados-mu)^2)/(2*par)
+ if(!log) res <- exp(res)
+ res
+ }
> (MLEnum <- optimize(vero, interval=c(0, 10), mu=10, dados=y, log=TRUE, maximum=TRUE))
$maximum
[1] 1.619
$objective
[1] -5.185
> curve(vero(x, mu=10, dados=y, log=TRUE), from=0.45, to=8,
+ xlab=expression(sigma^2), ylab=expression(l(sigma^2)))
> abline(v=c(MLE, MLEnum$maximum), col=c(1,4))
```
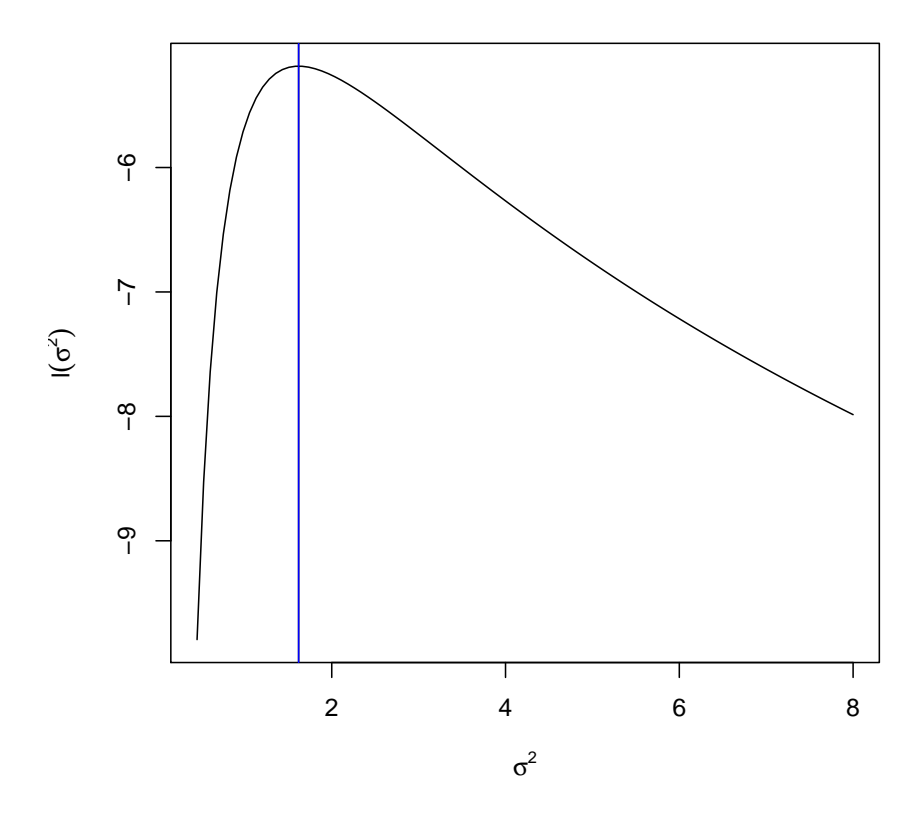

(b) A expressão da distribuição a posteriori é obtida da forma:

 $\lbrack \sigma$ 

$$
{}^{2}|y| \propto [\sigma^{2}] \cdot L(\sigma^{2}; y)
$$
  
=  $(\sigma^{2})^{-1} \cdot (2\pi)^{-n/2} (\sigma^{2})^{-n/2} \exp \left\{-\frac{1}{2\sigma^{2}} \sum_{i=1}^{n} (y_{i} - \mu)^{2}\right\}$   
 $\propto (\sigma^{2})^{-(n/2)-1} \exp \left\{-\frac{\sum_{i=1}^{n} (y_{i} - \mu)^{2}}{2\sigma^{2}}\right\}$ 

(c) E a expressão anterior, como uma função de  $\sigma^2$ , corresponde ao núcleo de uma densidade "gama inversa" de parâmetros:

$$
\alpha = \frac{n}{2}
$$
 e  $\beta = \frac{2}{\sum_{1=1}^{n} (y_i - \mu)^2}$ 

(d) Para o conjunto de dados temos que

$$
\alpha = \frac{n}{2} = \frac{7}{2} = 3, 5
$$
 e  $\beta = \frac{2}{\sum_{1=1}^{n} (y_i - \mu)^2} = \frac{2}{11,33} = 0,1765.$ 

```
> a. post < - length(y)/2> b.post \leq 2/sum((y-10)^2)> c(a.post, b.post)
[1] 3.5000 0.1765
> dinvgamma <- function(x, a, b, log=FALSE){
+ res <- ifelse(x > 0,
+ - a * log(b) - log(gamma(a)) - (a+1)*log(x) - 1/(b*x), -Inf)+ if(!log) res <- exp(res)
+ return(res)
+ }
> curve(dinvgamma(x, a=a.post, b=b.post), from=0, to=10, n=501,
+ xlab=expression(sigma^2), ylab=expression(group("[",paste(sigma^2,"|",y),"]")))
```
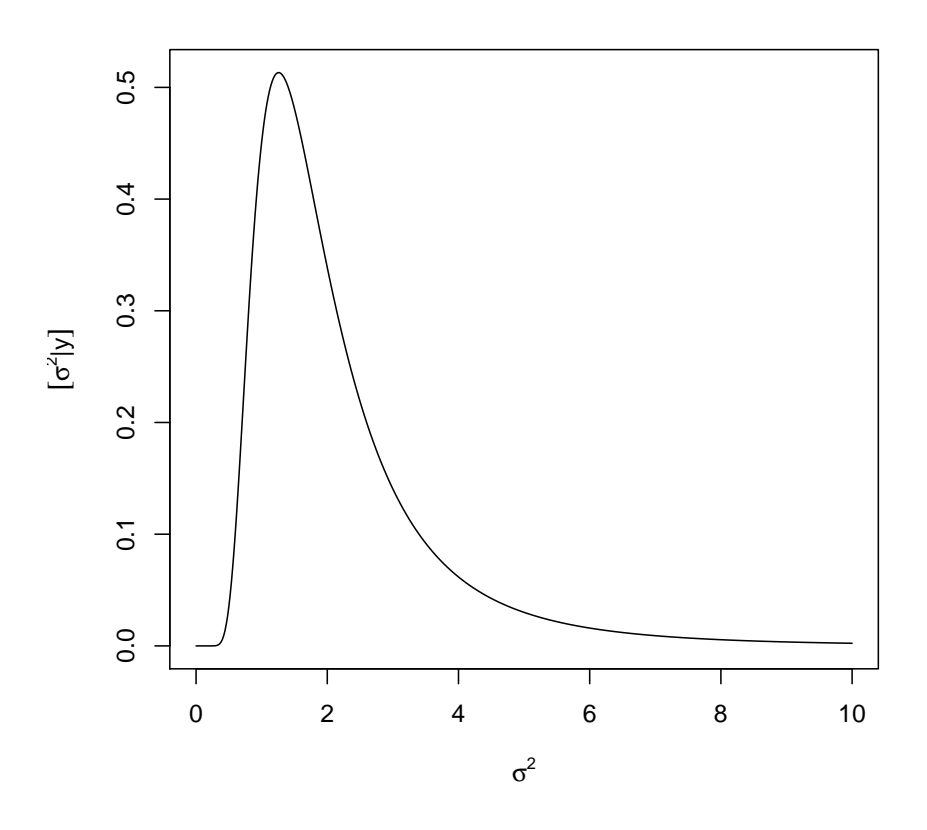

Se  $X \sim \text{Ga}(\alpha, \beta)$  então  $Y = 1/X \sim \text{InvGa}(\alpha, \beta)$ . Portanto, para simular de uma distribuição gama inversa basta tomar o inverso de valores simulados de uma distribuição gama com os os mesmos parâmetros.

<sup>&</sup>gt; set.seed(123)

<sup>&</sup>gt; sim <- 1/rgamma(10000, shape=a.post, scale=b.post)

```
> hist(sim, prob=TRUE, ylim=c(0,0.5), br=c(seq(0,10, by=0.5), seq(10,60,by=2)),
      main="amostragem da posteriori", xlab=expression(sigma^2),
      ylab=expression(group("[",paste(sigma^2,"|",y),"]")), xlim=c(0, 10))
> lines(density(sim))
> curve(dinvgamma(x, a=a.post, b=b.post), from=0.01, to=30, add=T, col=3, n=501)
```
## **amostragem da posteriori**

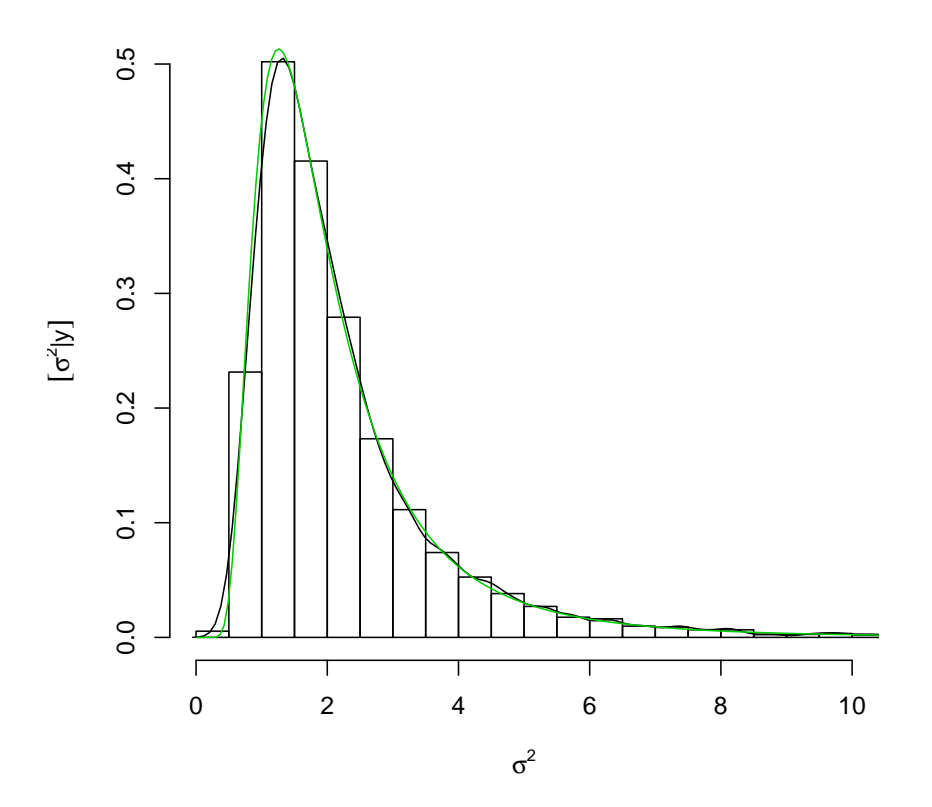

(e) i. Resumos pontuais

- A. Média da posteriori. Neste caso se tem a expressão analítica e que portanto deve ser utilizada. Entretanto, como em muitos casos pode não ser disponível, ilustra-se também a obtenção por integração numérica e por simulação.
	- $\bullet~$  Expressão analítica

$$
E[\sigma^2|y] = \frac{1}{\beta(\alpha - 1)} = 2.27
$$

> (e.post <- 1/(b.post\*(a.post-1)))

```
[1] 2.266
```
■ Integração numérica (a partir da definição de esperança de uma v.a.).

$$
E[\sigma^2|y] = \int_0^\infty \sigma^2 f(\sigma^2|y) d\sigma^2
$$

```
> Epost <- function(par, ...) par * dinvgamma(par, ..., log=FALSE)
 > integrate(Epost, lower=0, upper=50, a=a.post, b=b.post)
 2.263 with absolute error < 6.6e-06
• Simulação.
 > mean(sim)
 [1] 2.28
```
- B. Moda da posteriori. Assim como no caso da média a expressão analítica da moda é conhecida mas ilustra-se também a obtenção por otimização numérica e por simulação.
	- Expressão analítica.

$$
E[\sigma^2|y] = \frac{1}{\beta(\alpha+1)} = 1.26
$$

> (mo.post <- 1/(b.post\*(a.post+1))) [1] 1.259

· Otimização numérica, maximizando a densidade (ou, equivalentemente, a log-densidade, o que em geral é mais estável numericamente).

```
> optimize(dinvgamma, lower=0, upper=50, a=a.post, b=b.post, log=FALSE, maximum=TRUE)
     $maximum
     [1] 1.259
     $objective
     [1] 0.5133
     > optimize(dinvgamma, lower=0, upper=50, a=a.post, b=b.post, log=TRUE, maximum=TRUE)
     $maximum
     [1] 1.259
     $objective
     [1] -0.6669· Simulação. Utiliza-se aqui um algorítmo simples tomando-se o ponto de máximo de uma suavização da
     densidade.1
     > sim.den <- density(sim, n=1024)
     > sim.den$x[which.max(sim.den$y)]
     [1] 1.327
C. Mediana da Posteriori
   Expressão analítica: não disponível.
   · Otimização numérica.
     Pode-se definir uma função que retorne quantis da posteriori gamma inversa.
     > qinvgamma <- Vectorize(function(p, a, b, ...){
     + q.f \leftarrow function(x, a, b)
```

```
+ integrate(dinvgamma, lower=0, upper=x, a=a, b=b)$value - p
+ uniroot(q.f, a=a, b=b, ...)$root
+ })
> (md.post <- qinvgamma(0.5, a=a.post, b=b.post, interval=c(0,50)))
[1] 1.785
```
Entretanto, para o cálculo de quantis neste exemplo, a função anterior desnecessária pois pode-se simplesmente tomar inversos dos quantis da distribuição gama.

```
> 1/qgamma(1-0.5, shape=a.post, scale=b.post)
 [1] 1.785
 Se desejar ter uma função específica basta fazer:
 > qinvgamma \leq function(p, a, b, ...)
 + 1/qgamma(1-p, shape = a, scale=b, ...)
• Simulação
 > median(sim)
 [1] 1.794
```
 $1$ veja outro algorítmo mais adiante com o uso da função hdrcd::hdr().

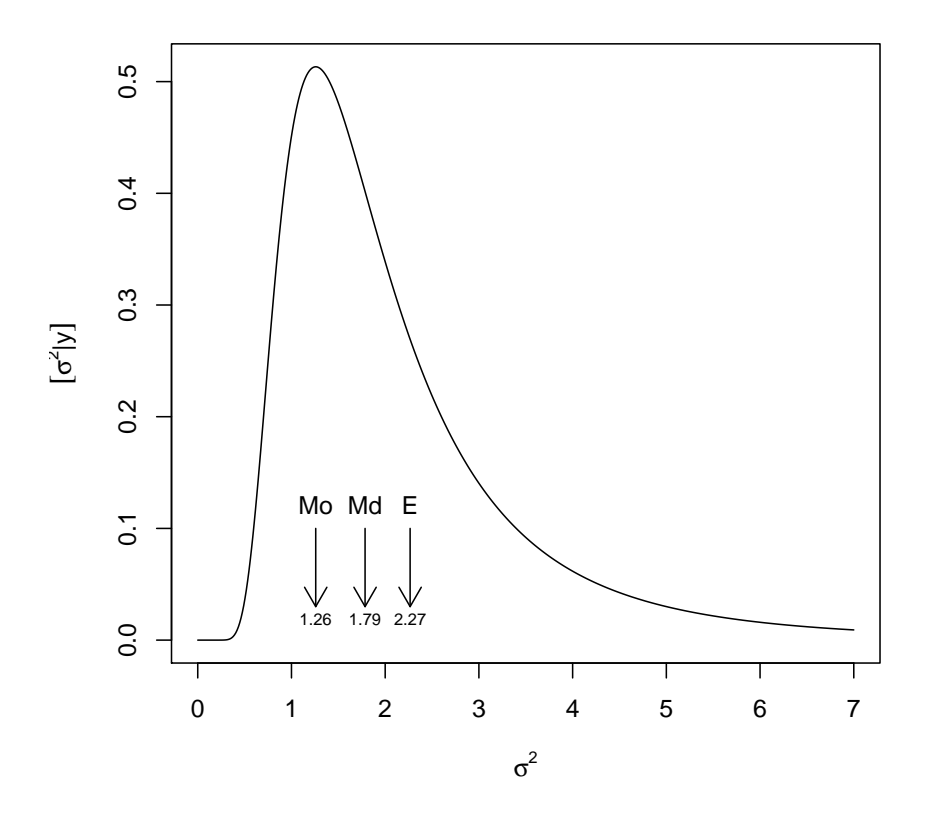

- ii. Resumos intervalares (usando  $1 \alpha = 0,95$ )
- i. Intervalo de credibilidade quantis
	- A. Por otimização numérica
		- > (ICq <- qinvgamma(c(0.025, 0.975), a=a.post, b=b.post))
		- [1] 0.7076 6.7047
	- B. Por simulação

```
> quantile(sim, prob=c(0.025, 0.975))
```
2.5% 97.5%

```
0.7075 6.8346
```
ii. Intervalo de credibilidade –  $HPD^2$ 

```
A. Otimização numérica. A função a seguit é apenas um exemplo ilustrativo e pode ser escrita de outrasd formas.
   Para rotinas mais eficientes vejam as fornecidas por pacotes especializados.
```

```
> # Função para obter o HPD de uma função (f.d.p.) *unimodal*
> # fç nao totalmente geral devido a valor superior fixado no argumento "interval"
> hpdinvgamma <- function(prob, a, b){
+ require(rootSolve)
     moda \leq 1/(b*(a+1))+ dmax <- dinvgamma(moda, a=a, b=b)
+ #
     f.int \leq function(corte, a, b, prob){
+ f.corte <- function(x) dinvgamma(x, a=a, b=b) - (dmax - corte)
+ int <- uniroot.all(f.corte, interval=c(0,100))
+ p1 <- integrate(dinvgamma, lower=0, upper=int[1], a=a, b=b)$value
+ p2 <- integrate(dinvgamma, lower=0, upper=int[2], a=a, b=b)$value
+ return(((p2-p1) - prob)^{-2})+ }
+ corte.int <- optimize(f.int, interval=c(0, dmax), a=a, b=b, prob=prob)
+ f.corte <- function(x)
+ dinvgamma(x, a=a, b=b, log=FALSE) - (dmax - corte.int$minimum)
+ int <- uniroot.all(f.corte, interval=c(0,100))
```
<sup>&</sup>lt;sup>2</sup>diversos pacotes do R fornecem algorítmos para cálculos de intervalos HPD. Em geral são fornecidas funções para obtenção de intervalos HPD a partir de um objeto como amostras (simulação) da posteriori, mas alguns pacotes fornecem também funções para cálculo a partir de posterioris na forma de função.

```
+ return(int)
   + }
   > (IChpd <- hpdinvgamma(0.95, a=a.post, b=b.post))
   [1] 0.4761 5.2770
   > integrate(dinvgamma, lower=IChpd[1], upper=IChpd[2], a=a.post, b=b.post)
   0.95 with absolute error < 8e-08
B. Simulações
   > require(hdrcde)
   > ## baseado nas amostras
   > hdr(sim, prob=95)$hdr
         [,1] [,2]95% 0.3314 5.318
   > ## baseado em uma aproximação discreta da densidade
   > par.vals <- seq(0, 30, length=2000)
   > d.vals <- dinvgamma(par.vals, a=a.post, b=b.post)
   > hdr(den=list(x=par.vals, y=d.vals), prob=95)$hdr
         [,1] [,2]95% 0.4828 5.119
   Alguns exemplos de funções disponíveis em outros pacotes.
   > ## outras funções/pacotes
   > require(TeachingDemos)
   > emp.hpd(sim)
   > hpd(qinvgamma, a=a.post, b=b.post)
   > detach(package:TeachingDemos)
   > ##
   > require(BEST)
   > hdi(sim, credMass=0.95)
   > hdi(qinvgamma, credMass=0.95, a=a.post, b=b.post)
   > detach(package:BEST)
   > ##
   > require(LaplacesDemon)
   > p.interval(sim)
   > detach(package:LaplacesDemon)
   > ##
   > require(emdbook)
   > tcredint("invgamma", list(a=a.post, b=b.post)) # problema aqui
   > detach(package:emdbook)
   > #
   > require(coda)
   > HPDinterval(as.mcmc(sim))
   > detach(package:coda)
Pode-se verificar que o IC-HPD é mais curto.
> diff(ICq)
[1] 5.997
> diff(IChpd)
[1] 4.801
O gráfico da função com os dois tipos de intervalos mostra que eles são bem distintos neste caso.
> curve(dinvgamma(x, a=a.post, b=b.post), from=0, to=8, n=501,
+ xlab=expression(sigma^2), ylab=expression(group("[",paste(sigma^2,"|",y),"]")))
```

```
> segments(ICq, 0, ICq, dinvgamma(ICq, a=a.post, b=b.post), col=2, lty=2)
```

```
> segments(IChpd, 0, IChpd, dinvgamma(IChpd, a=a.post, b=b.post))
```

```
> legend("topright", c("HPD","quantis"), col=c(1,2),lty=c(1,2))
```
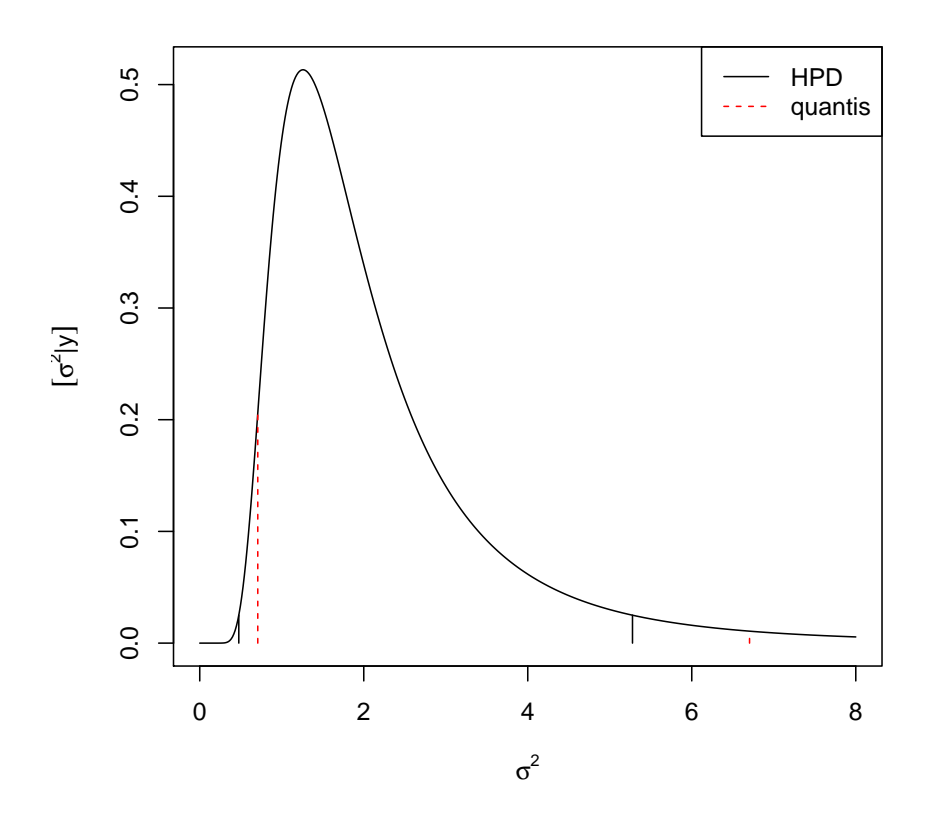

Gráficos da priori, posteriori e verossimilhança.

Para incluir o gráfico da verossimilhança na mesma escala da priori e posteriori é necessário utilizar a função padronizada (de forma a integrar 1). Há duas formas que serão ilustradas a seguir: (i) reconhecendo o núcleo de alguma distribuição conhecida (quando possível), (ii) integrando explicitamente a verossimilhança (analítica ou numericamente).

Neste exemplo a opção (i) é possível pois, para a verossimilhança, tem-se que:

$$
L(\sigma^2|y) \propto IG(a = (n/2) - 1, b = 2/\sum_{i=1}^{n} (y_i - \mu)^2.
$$

```
> post <- function(dados, mu, plot=TRUE, from, to){
+ a <- length(dados)/2
+ SQ \leftarrow sum((dados-mu)^2)+ b <- 2/SQ
+ MLE <- SQ/length(dados)
+ if(plot){
+ par.seq <- seq(from, to, length=201)
+ vero.seq <- dinvgamma(par.seq, a=a-1, b=b)
+ post.seq <- dinvgamma(par.seq, a=a, b=b)
+ max.seq <- max(c(max(vero.seq), max(post.seq)))
+ plot(par.seq, post.seq, type="l", ylim=c(0, 1.4*max.seq),
+ xlab=expression(sigma^2), ylab=expression(group("[",sigma^2,"]")))
+ lines(par.seq, vero.seq, lty=2, col=4)
+ lines(par.seq, 1/par.seq, lty=3, col=2)
+ legend("topright", c("priori","verossimilhança","posteriori"),
+ lty=c(3,2,1), col=c(2,4,1)+ }
+ return(c(a=a, b=b, MLE=MLE, media=1/(b*(a-1)), moda=1/(b*(a+1))))
+ }
> post(dados=y, mu=10, from=0, to=10)
    a b MLE media moda
```

```
3.5000 0.1765 1.6186 2.2660 1.2589
```
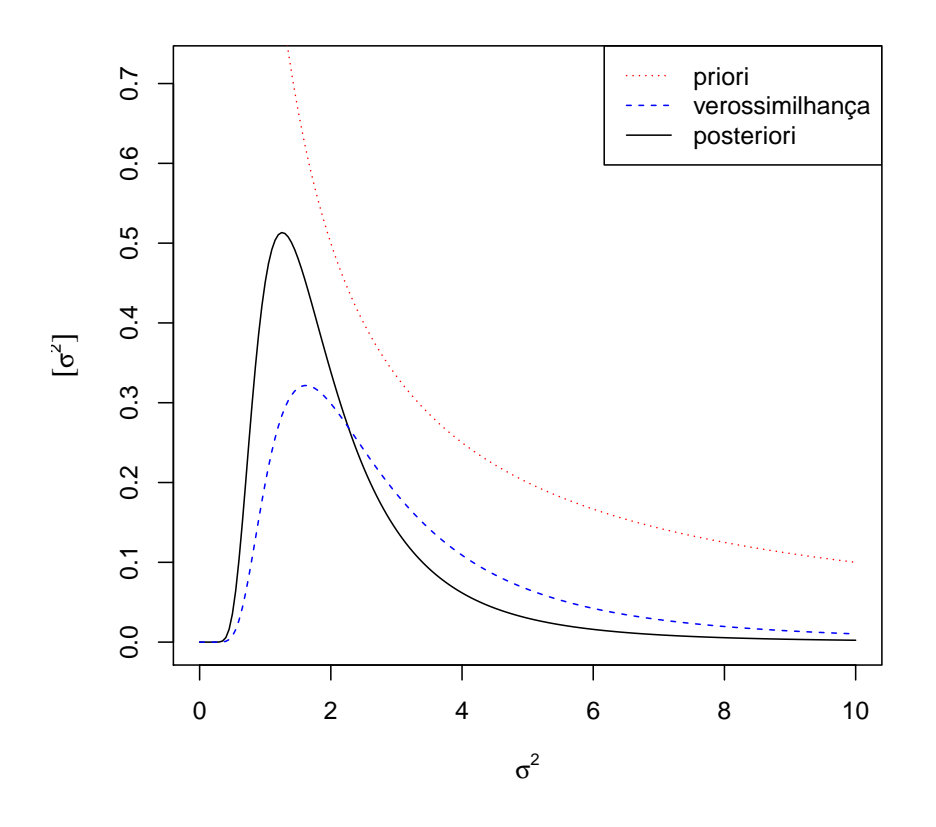

Para (ii) a verossimilhança integrada (numericamente) pode ser obtida da forma a seguir, que pode ser usada mesmo que a expressão da verossimilhança não tenha uma forma proporcional à de uma distribuição de probabilidades conhecida.

```
> vero.int <- function(par, ...){
+ C <- integrate(vero, low=0, up=50, ..., log=FALSE)$value
+ res <- vero(par, ..., log=FALSE)/C
+ attr(res, "C") \leftarrow C+ return(res)
+ }
> ## verificando...se integra 1
> integrate(vero.int, mu=10, dados=y, lower=0, upper=50)
1 with absolute error < 2.9e-06
E o gráfico a seguir mostra que (i) e (ii) são equivalentes.
```

```
> curve(vero.int(x, mu=10, dados=y), from=0, to=10, type="b", pch=19,
+ xlab=expression(sigma^2), ylab="verossimilhança integrada")
> curve(dinvgamma(x, a=a.post-1, b=b.post), from=0, to=10, col=2, add=T)
```
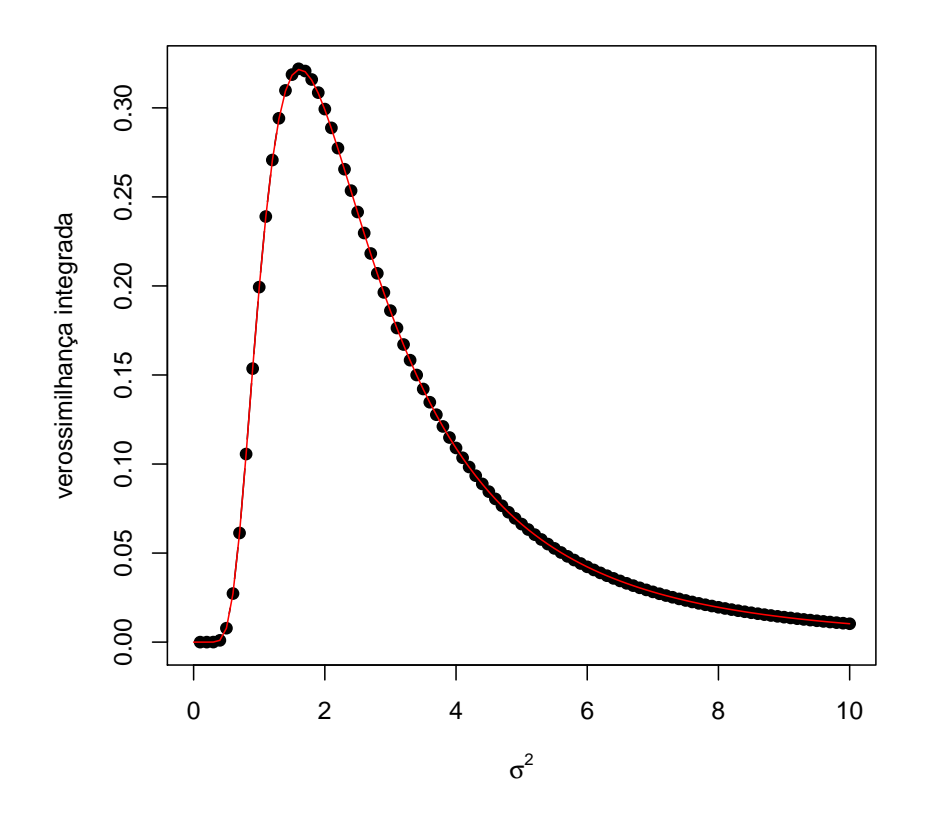

Aproximação normal da posteriori Sob certas condições a posteriori pode ser aproximada por uma distribuição normal com média igual a moda da posteriori e variância igual ao negativo do inverso do Hessiano. A aproximação é boa quando (i) o parâmetro é interior ao espaço paramétrico, para valores do parãmetro na proximidade da moda e para grandes tamanhos de amostra.

$$
[\sigma^2|y] \propto (\sigma^2)^{-(n/2)-1} \exp\left\{-\frac{\sum_{1=1}^n (y_i - \mu)^2}{2\sigma^2}\right\}
$$

$$
\log[\sigma^2|y] \propto (-(n/2) - 1)\log(\sigma^2) - \frac{\sum_{1=1}^n (y_i - \mu)^2}{2}(\sigma^2)^{-1}
$$

$$
\frac{d\log[\sigma^2|y]}{d\sigma^2} \propto (-(n/2) - 1)(\sigma^2)^{-1} + \frac{\sum_{1=1}^n (y_i - \mu)^2}{2}(\sigma^2)^{-2}
$$

$$
H(\sigma^2) = \frac{d^2\log[\sigma^2|y]}{d(\sigma^2)^2} \propto -(-(n/2) - 1)(\sigma^2)^{-2} - \sum_{1=1}^n (y_i - \mu)^2(\sigma^2)^{-3}
$$

E a variância para a aproximação normal é dada por  $H(\hat{\sigma}^2) = -2.84$ , em que  $\hat{\sigma}^2 = 1/(\beta(\alpha + 1)) = 1.26$  é a moda da posteriori. Portanto a variância a aproximação normal é da posteriori:

$$
[\sigma^2|y] \sim N(\hat{\sigma}^2, -H^{-1}(\hat{\sigma}^2)) \sim N(1.26, 0.352)
$$

Neste caso ambos,  $\hat{\sigma}^2$  e  $-H^{-1}(\hat{\sigma^2})$  puderam ser obtidos analiticamente. Caso isto não fosse possível aproximação obtidas numericamente podem ser obtidas pela maximização da log-posteriori (ou minimização do negativo da log-posteriori).

```
> neglogpost <- function(par, y, mu)
+ (0.5*length(y)+1) * log(par) + 0.5 * sum((y-mu)^2)/par
> optim(1, neglogpost, y=y, mu=10, method="L-BFGS-B", lower=0, hessian=TRUE)[c("par", "hessian")]
$par
[1] 1.259
$hessian
      [,1]
[1,] 2.839
> curve(dinvgamma(x, a=a.post, b=b.post), from=0, to=10, n=501, ylim=c(0, 0.7),
+ xlab=expression(sigma^2), ylab=expression(group("[",paste(sigma^2,"|",y),"]")))
> curve(dnorm(x, m=mo.post, sd=sqrt(-1/H)), from=0, to=10, n=501, col=2, add=T, lty=2)
```

```
> legend("topright", c("posteriori","aprox. normal"), lty=c(1,2), col=c(1,2))
```
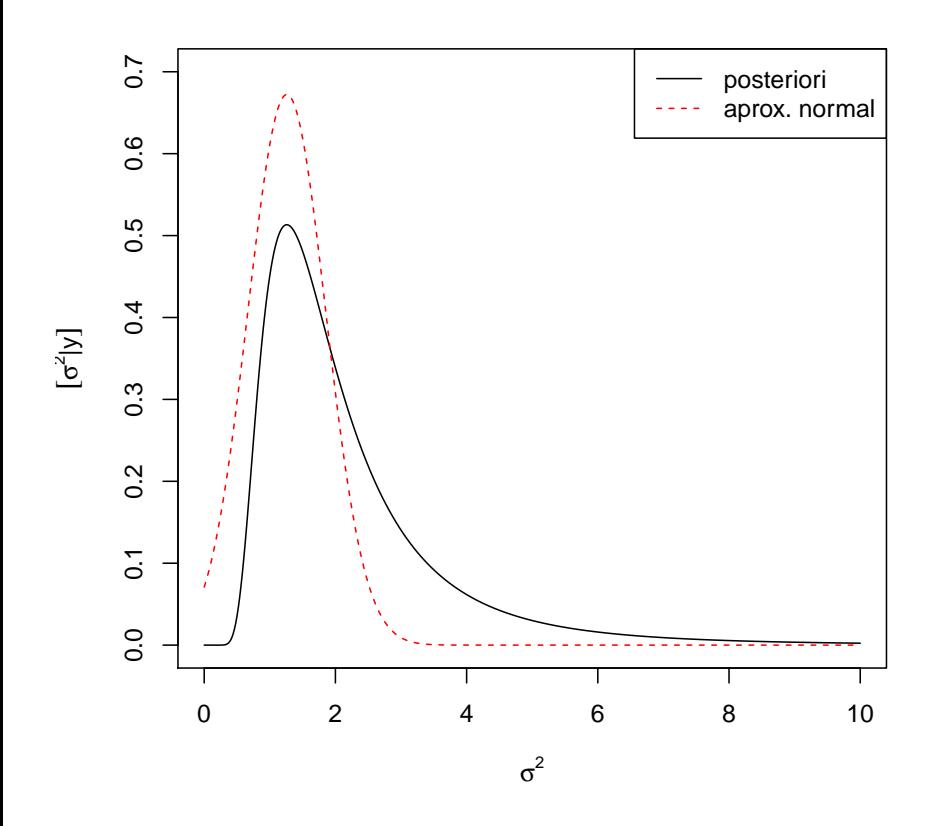

Amostragem (MCMC) Como já visto anteriormente a posteriori do exemplo possui forma analítica conhecida e amostras da posteriori podem ser obtidas diretamente tomando os inversos dos valores simulados da distribuição gamma correspondente. Entretanto, a título de ilustração será exemplificado a seguir um algorítmo de Cadeias de Markov via Monte Carlo (MCMC) para obter amostras da posteriori.

O algorítmo de Metropolis-Hastings para amostrar de uma distribuição  $\pi(\theta)$  segue os seguintes passos:

- 1. Toma-se um valor inicial  $\theta_0$  (arbitrário) para o parâmetro.
- 2. Escolhe-se uma função  $q(\theta_*|\theta_{t-1})$  para sortear um novo valor  $\theta_*$  "proposto" para o parâmetro.
- 3. Geram-se valores em uma "cadeia" (suficientemente grande) segundo as regras:
	- (a) para cada valor proposto calcula-se  $\alpha = \min\left\{1, \frac{\pi(\theta_*)q(\theta_{t-1}|\theta_*)}{\pi(\theta_*)q(\theta_*)q(\theta_*)}\right\}$  $\frac{\pi(\theta_*)q(\theta_{t-1}|\theta_*)}{\pi(\theta_{t-1})q(\theta_*|\theta_{t-1})} \bigg\},$
	- (b) aceita-se que a cadeia mova-se para o valor proposto com probabilidade  $\alpha$ , ou seja, sorteia-se  $U \sim U(0, 1)$  e

$$
\theta_t = \begin{cases} \theta_* & \text{se } u < \alpha \\ \theta_{t-1} & \text{se } u \ge \alpha \end{cases}
$$

.

Uma versão simplificada deste algorítmo (chamada de algorítmo de Metrópolis) é obtida quanto  $q(\cdot)$  é simétrica. Neste caso  $q(\theta_*|\theta_{t-1}) = q(\theta_{t-1}|\theta_*)$  e o cálculo de  $\alpha$  se reduz a

$$
\alpha = \min \left\{ 1, \frac{\pi(\theta_*)}{\pi(\theta_{t-1})} \right\}.
$$

A distribuição  $\pi(\theta)$  e a distribuição objetivo, da qual se deseja simular, o caso a posteriori  $[\sigma^2|y]$ . É importante notar que a função não precisa ser completamente especificada, ou seja pode ser conhecida somente a uma contante de proporcionalidade uma vez que tal constante é cancelada no cálculode  $\alpha$ . Portanto para simular de uma posteriori precisamos somente definir em  $\pi(\cdot)$  a função obtida por

$$
[\sigma^2|y] \propto [\sigma^2] \cdot L(\sigma^2; y).
$$

Na definição da função usaremos agora os argumentos n e SQ para evitar recalcular quantidades fixas a cada iteração.<sup>3</sup> Usa-se ainda o fato que  $\frac{\pi(\theta_*)}{\pi(\theta_{t-1})} = \exp[\log(\pi(\theta_*) - \pi(\theta_{t-1}))]$ <sup>4</sup>.

<sup>&</sup>lt;sup>3</sup>Funções definidas anteriormente como a de verossimilhança também poderiam ser definidas desta forma para maior eficiência.

 $^4$ Outras simplificações poderiam ser obtidas para este exemplo considerando a razão para o cálculo de  $\alpha.$ 

```
> dpost <- function(par, n, SQ)
     ifelse(par > 0, exp(-(0.5*n+1) * log(par) - 0.5 * SQ/par), 0)> logdpost <- function(par, n, SQ)
     ifelse(par > 0, -(0.5*n+1) * log(par) - 0.5 * SQ/par, -Inf)
```
O algoritmo a seguir utiliza uma  $q(\cdot)$  simétrica uniforme ao redor do valor atual do parâmetro tal que  $\theta_* \sim U[\theta_{t-1} - a, \theta_{t-1} + a]$ .

```
> MCMC \leq function(N, init, n, SQ, a){
+ sim <- numeric(N)
+ sim[1] <- init
+ aceita <- 0
+ for(i in 2:N){
+ nv <- runif(1, sim[i-1]-a, sim[i-1]+a)
+ alpha <- min(1, exp(logdpost(nv, n=n, SQ=SQ)-logdpost(sim[i-1], n=n, SQ=SQ)))
+ if(runif(1) < alpha) {sim[i] <- nv; aceita <- aceita+1}
+ else sim[i] <- sim[i-1]
+ }
+ attr(sim, "taxa aceitação") <- aceita/(N-1)
+ return(sim)
+ }
```
E rodando o algorítmo para o exemplo temos os seguintes resultados.

```
> n.y \leq length(y)> SQ.y \leftarrow sum((y-10)^{-2})> sim.mcmc <- MCMC(1000, init=1, n=n.y, SQ=SQ.y, a=0.2)
> plot(sim.mcmc, ty="l")
> attributes(sim.mcmc)
$`taxa aceitação`
```

```
[1] 0.9439
```
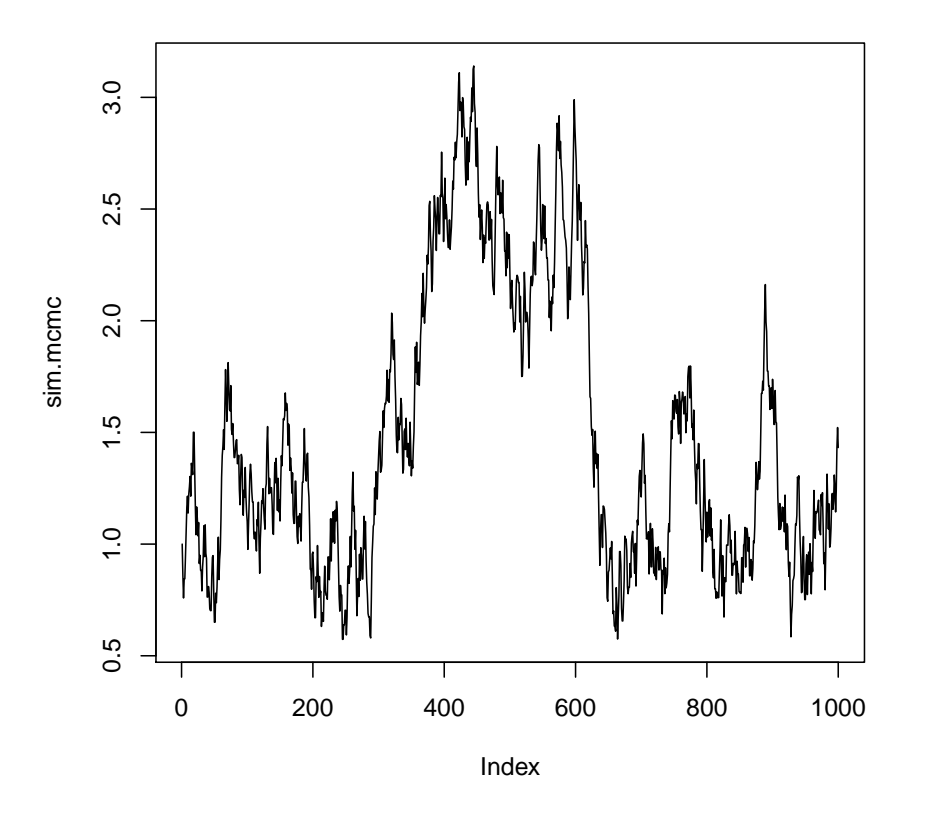

A figura que sobrepõe a densidade empírica mostra que esta amostra é claramente inadequada!

```
> curve(dinvgamma(x, a=a.post, b=b.post), from=0, to=10, n=501, ylim=c(0, 0.7),
+ xlab=expression(sigma^2), ylab=expression(group("[",paste(sigma^2,"|",y),"]")))
> hist(sim.mcmc, prob=T, add=T)
> lines(density(sim.mcmc), col=2)
```
O algorítmo MCMC requer cuidados. Entre eles destacamos: (i) é necessário que a distribuição estácionária seja atingida o que em geral não é válido para valores iniciais da cadeia que devem ser descartados sendo considerados um período de "aquecimento" da cadeia (burn-in); (ii) a distribuição  $q(\cdot|\cdot)$  deve ser calibrada (no exemplo pela escolha do valor argumento a) para fornecer uma taxa de aceitação compatível com o algorítmo (no exemplo seria por volta de 30%) (iii) as amostras podem ser muito  $correlacionadas o que requer um maior número de valores a serem gerados  $(N)$ . Além disto, pode-se armazenar apenas um a cada$ tantod valores gerados (por exemplo 1 a cada 10) o que reduz a memória computacional utilizada para armazenamento e reduz a autocorrelação dos valores a serem armazenados e a este procedimento denomina-se raleamento (thinning). Com ests pontos em mente o algorítmo acima deve ser adaptado e calibrado (por tentativa e erro na especicicação de a para atingir a taxa aceitação recomendada.

Existem ainda na literatura diversos "testes convergência" que visam verificar se há evidências de que a cadeia atingiu seu estado estacionário.